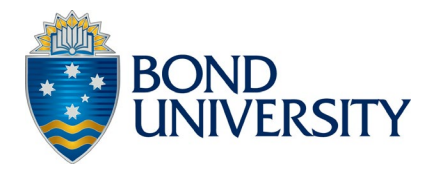

# **ILEARN@BOND LEARNING MANAGEMENT SYSTEM (LMS) POLICY**

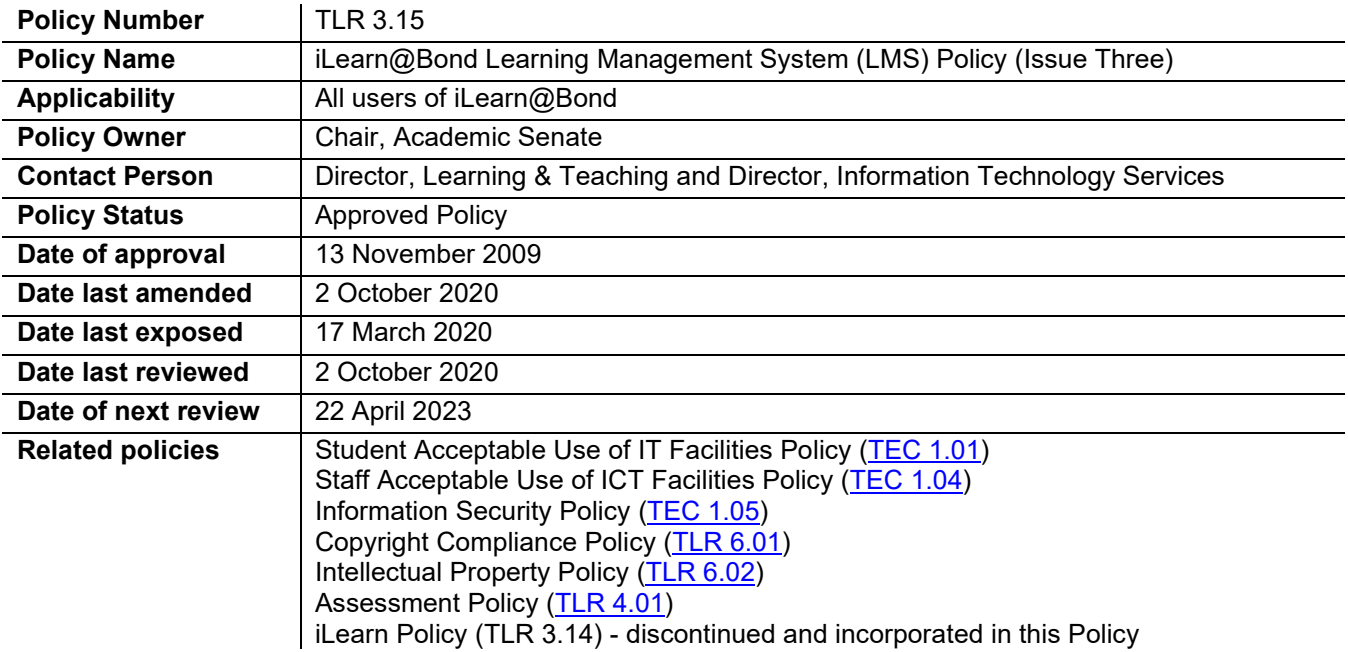

# **1. OVERVIEW**

The purpose of this Policy is to provide consistency in decision making related to management and use of [iLearn@Bond](#page-5-0) (iLearn) and enhance the quality and effectiveness of the University's [learning management system](#page-5-1) (LMS).

Included are statements related to [Access,](#page-0-0) [Subject Site Lifecycle Management,](#page-2-0) [Community Site Lifecycle](#page-3-0)  [Management,](#page-3-0) [Privacy and Confidentiality,](#page-1-0) [Copyright,](#page-4-0) [Intellectual Property Rights,](#page-4-1) [Minimum iLearn site](#page-2-1)  [requirements,](#page-2-1) [Online Assessment,](#page-4-2) Service outages and maintenance and [Upgrades.](#page-5-2)

iLearn provides online access to information, communication and interaction resources for students and educators. Students viewing an iLearn site will be able to: obtain information, scheduling, and documentation for the subject; communicate with lecturers and other classmates outside of the classroom; submit assessments as required; and participate in any assigned online learning activities.

It is a University requirement that all subjects with an iLearn site adhere to an endorsed set of minimum requirements [\(Section 3.2\)](#page-2-1).

# **2. SYSTEM ACCESS**

#### **2.1 Entry**

- <span id="page-0-0"></span>**2.1.1** Access to iLearn is from the staff and student portals of the Bond University website[. www.bond.edu.au.](http://www.bond.edu.au/) Alternatively, iLearn can be accessed directly from the following URL: [http://ilearn.bond.edu.au.](http://ilearn.bond.edu.au/)
- **2.1.2** Mobile access to iLearn is available via the student portal or the Blackboard Learn mobile app.
- **2.1.3** Public access to the iLearn portal has been enabled, allowing users without an iLearn account to access some tabs and modules on the site.
- **2.1.4** All users of the LMS are required to comply with Bond University's [Student Acceptable Use of ICT](https://bond.edu.au/files/494/TEC101.pdf)  [Facilities Policy](https://bond.edu.au/files/494/TEC101.pdf) or [Staff Acceptable Use of ICT Facilities Policy.](https://bond.edu.au/files/497/TEC104.pdf)
- **2.1.5** See the [Information Security Policy](https://bond.edu.au/files/498/TEC105.pdf) for details regarding data security and access.

#### **2.2 iLearn User Account Management**

- **2.2.1** University staff and students are automatically given access to iLearn within 24 hours of their IT account being activated. If access is required prior to an official status at Bond, Information Technology Services (ITS) must receive approval from the appropriate conferring authority [\(Schedule 1\)](#page-7-0).
- **2.2.2** Access to all IT systems (including iLearn) is automatically disabled if a sanction has been applied to a user in Student One. (See Section 2.5 of the Student ICT Account Procedures (attached to TEC [1.01\)](https://bond.edu.au/files/494/TEC101.pdf) for more detail on student account disablement.) Access will be restored automatically when the sanction is removed.
- **2.2.3** University staff and student accounts will be automatically disabled when their Active Directory account is disabled upon conclusion of their appointment at Bond (as per the ICT facilities Policies for staff and students). Disabled accounts will remain inactive on iLearn.
- <span id="page-1-0"></span>**2.2.4** External user accounts will be created as required upon receipt of approval by the conferring authority External access will be removed as per the instructions of the initial request. Where ongoing access is requested, external accounts will be reviewed yearly.

### **2.3 Privacy and Confidentiality**

- **2.3.1** A user's first and last name is the only information shared by default with the overall iLearn community. Other information is shared according to conferred authority approval.
- **2.3.2** In order to ensure privacy and confidentiality of student contributions, access to sites on the LMS is regulated. It is recognised that the University or subject lecturer may require additional users to access specific sites for learning and teaching, support, or quality purposes. Levels of access will vary according to the role and responsibility of each user. Access will be approved by the appropriate conferring authority (Schedule 1).
- **2.3.3** The LMS provider, iLearn@Bond Support Team and Faculty Learning and Teaching Managers will have access to all sites for development and support purposes.
- **2.3.4** ITS Service Desk staff have limited access to all sites for support purposes.
- **2.3.5** Select Office of Learning & Teaching (OLT) staff and select Library staff will have limited self-enrol access to all sites for quality and learning and teaching purposes. The Subject Coordinator must be informed of access prior to entry.
- **2.3.6** All Faculty Executive Deans have access to sites within their purview (granted by Faculty Learning and Teaching Managers as needed).
- **2.3.7** Moderators and Faculty administrative staff may be granted access to sites by the appropriate conferring authority.
- **2.3.8** External affiliates may be granted access to specific sites by the appropriate conferring authority.
- **2.3.9** External providers, other than the LMS provider, may be granted access to specific sites for product support purposes as approved by the conferring authority.
- **2.3.10**Guest access to [Subject Sites](#page-6-0) in iLearn is enabled by default. All users with a Bond IT account will have limited access to all Subject Sites in iLearn [\(Schedule 2\)](#page-8-0).

### **2.4 Roles and Responsibilities**

#### **2.4.1 Institution Roles**

The University provides access to tabs and modules on the iLearn portal based on identified groups within and external to the organisation, which includes, but is not exclusive to, the following:

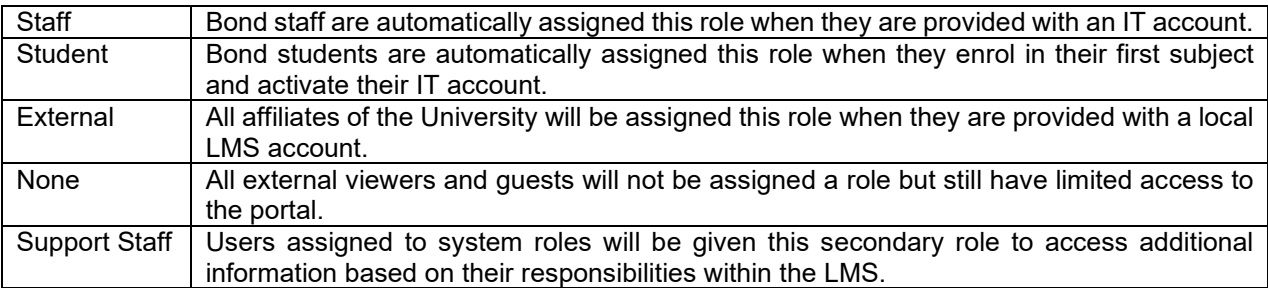

These roles allow the filtering of information on the iLearn Portal. Users can be assigned multiple Portal roles. Additional roles may be created as the need arises. Approval for new Portal roles is approved by OLT in consultation with ITS [\(Schedule 3\)](#page-9-0).

#### **2.4.2 Subject/Community Roles**

Subject/Community roles control access to the content and tools within a Subject Site (Schedule 2). Each user is assigned a role in every subject (or community) in which they participate.

- 2.4.2.1 Students are enrolled and unenrolled automatically into subjects in iLearn based on their student enrolment information within Student One.
- 2.4.2.2 Lecturers/Leaders will be assigned to sites by the Faculty Learning and Teaching Managers.
- 2.4.2.3 Guest access to specific areas of a site is enabled by default. Lecturers/Leaders may choose to disable this access*.*
- 2.4.2.4 The subject/community coordinator may choose to assign Subject Roles to additional educators or participants.

# **2.4.3 System Roles**

System roles are used for the administration and support of iLearn@Bond. For security reasons, these roles are tightly controlled and are only available to Office of Learning and Teaching, Information Technology Services, Library and select Faculty support staff.

- 2.4.3.1 [System Administrator](#page-6-1) Full access to the Blackboard System. This role is reserved for ITS System Administrators and may temporarily be assigned to Blackboard Support for product support purposes.
- 2.4.3.2 Subject Administrator This role is assigned to Faculty Learning and Teaching Managers, and other University staff as approved. It provides full build access to all sites as well as the ability to manage user access to subjects.
- 2.4.3.3 Helpdesk L1 ServiceDesk staff are assigned this role in order to view limited user and subject information for access troubleshooting.
- 2.4.3.4 None All current Bond students, academic and professional staff have an iLearn account automatically generated for them which will not be assigned a system role unless appropriate.
- 2.4.3.5 Guest Bond University has certain users that fit this category. These include:
	- Short course executive education students;
	- Prospective students wanting access to view subject content;
	- External users ITS administers these accounts and is responsible for disabling them;
	- Guest speakers or quest research staff;
	- "Role playing" users, "test" users and "training" users. These are non-standard users used for training and testing.

# <span id="page-2-0"></span>**3. SUBJECT SITE LIFECYCLE MANAGEMENT**

### **3.1. Establishing an iLearn Site**

- **3.1.1.** iLearn Subject Sites are automatically created from the student management system (Student One). An individual iLearn site will be created for all availabilities of a subject.
- **3.1.2.** Subjects outside Student One will require approval by an appropriate conferring authority before an iLearn site can be established.
- **3.1.3.** Undergraduate and Postgraduate subjects must be conducted in separate iLearn sites. Exceptions may be requested by the Faculty Learning and Teaching Manager and must be approved by the Pro Vice-Chancellor (Learning and Teaching).
- **3.1.4.** Undergraduate and Diploma subjects can be merged into a single iLearn site. This requires approval by the Undergraduate Subject Coordinator.
- **3.1.5.** The Subject Coordinator is responsible for the design and delivery of the site content.

### <span id="page-2-1"></span>**3.2. Minimum iLearn Site Requirements**

It is a University requirement that all subjects with an iLearn site adhere to an endorsed set of minimum requirements. Sites must also be updated and maintained on a regular basis. All Subject Sites must meet the following criteria:

- The approved subject outline is automatically linked within all appropriate iLearn sites upon their publication.
- All other provided details on iLearn are consistent with the approved subject outline, including assessment items and due dates.
- All relevant contact information is provided and up-to-date so that students have full information regarding how to contact their educators.
- The site clearly indicates what resources will be used and how to access them, including required readings with active links (where appropriate).
- The Bond University iLearn template (Schedule 4) reflects the minimum standard expected, and shall form the basis for the design of each Subject Site unless an exception has been approved by the conferring authority (Schedule 1).
- All assessment items are clearly described with due-dates and marking criteria.
- There is a clear organisation/framework to the site. It is readily apparent to students how to navigate the site.
- The site meets minimum accessibility requirements including clear fonts and contrast between text and backgrounds.
- There is sufficient learning content on the site including such items as slideshows and/or lecture transcripts.
- A minimum of one technology enhanced learning item has been included on the site, such as a video, podcast, or screencast (subject introductory, skills or key lecture).
- Included learning content is of acceptable quality, and relevant to the subject.
- The iLearn site is ready for student use by the relevant deadline.

#### <span id="page-2-2"></span>**3.2.1. [Copying Subject](#page-5-3) Resources for Future Use**

Subject content can be copied from one site to another by any user with the role of lecturer in both. Copying content for re-use outside of iLearn requires the approval of the Executive Dean or delegate within that Faculty.

### **3.3. Subject Release Dates**

- **3.3.1.** Subjects for the following semester will have a new iLearn site created up to three semesters in advance, dependent on their availability in the Student Management System.
- **3.3.2.** Upon creation, lecturers can be assigned to new sites in order to develop them. Sites will be unavailable to enrolled students until released by the lecturer.
- **3.3.3.** The release of Subject Sites is at the discretion of the subject coordinator. The University recommends that iLearn sites be released to students at least a week prior to the official commencement of the subject.

#### **3.4. Subject Site Size Limitations**

Currently, there are no limitations on file size or site size. Lecturers need to be aware of Internet and mobile access limitations and develop their learning materials in accordance with accessibility standards for the Web. (See <http://www.w3.org/standards/webdesign/> for more information)

ITS and OLT staff will work with staff whose iLearn [Community Sites](#page-5-4) contain extremely large files (video clips, for example) to provide advice and assistance to help them compress files in order to utilise server space as efficiently as possible.

#### **3.5. End of Semester Notification**

At the end of each semester all academic staff will receive an e-mail message detailing their options for re-using subject resources or Archiving Subject Sites.

#### **3.6. Length of Access to Subject Site**

Students will have access to Subject Sites for two years following the completion of the subject. Subjects/Programs that require longer access must negotiate this with ITS.

### <span id="page-3-0"></span>**4. COMMUNITY SITE LIFECYCLE MANAGEMENT**

The iLearn system is maintained primarily for educational use (i.e. to support subjects offered by Bond University). However, a Community Site may be requested for research or other academic purposes and will be evaluated on a case-by-case basis.

A Community Site is a site established and used to connect students, staff, and groups with a common interest. The Site can be linked to a subject, be focused on staff and/or student matters or created to unite persons or groups with a common goal at Bond University. Community Site structure is the same as Subject Site structure.

#### **4.1. Establishing a Community Site**

- **4.1.1.** A Community Site can be requested through the Learning and Teaching Managers or the iLearn Team. Communities must be approved by an Executive Dean/Director before an iLearn site can be established. Community Sites will be created by a member of the iLearn team.
- **4.1.2.** ITS is responsible for populating Communities with users. In the case of external user accounts, ITS are responsible for administering these accounts by keeping data on users and their passwords and enabling the accounts.
- **4.1.3.** Responsibility for the contents of an individual Community Site lies with the leader of the Community.

#### **4.2. Community Site Size Limitation**

Currently there are no limitations on file size or site size. Lecturers should be aware of Internet access limitations and develop their learning materials in accordance with accessibility standards for the Web. (See <http://www.w3.org/standards/webdesign/> for more information).

ITS and OLT staff will work with Faculty whose iLearn Community Sites contain extremely large files (video clips, for example) to provide advice and assistance to help them compress files in order to utilise server space as efficiently as possible.

#### **4.3. Length of Access to Community Sites**

Community Sites are reviewed once a year at the beginning of the calendar year. However, it can be decided at any time during the academic year to terminate individual access to a Community Site or remove a Community Site as a whole.

#### **4.4. Making Community Sites Unavailable**

Community Sites are reviewed once a year at the beginning of the calendar year. It is at this time that a decision can be made to make a particular Community Site unavailable and, when applicable, close external user accounts. There are no special arrangements made to archive Community Sites prior to removing them.

# **5. SITE BACKUP AND RECOVERY**

**5.1.** The Blackboard system (database and file system) is backed up once a day. These backups are made solely for the purpose of restoring the system in the event of a failure. They are not to be relied upon for restoration of particular subject material. Subject coordinators are responsible for their own subject backups.

**5.2.** Backup and restoration of individual sites can be manually completed at any other time by a lecturer in the site. Blackboard has an *Archive Subject* feature that creates quick and easy course back-ups for the lecturer. The *Grade Centre* feature may be backed up separately from the rest of the subject by exporting it as a comma-delimited text file, which can be opened in Excel as a spread sheet.

It is strongly recommended that frequent backups of Blackboard subjects be made both during the semester and at the end of the semester (particularly the *Discussion Board* and *Grade Centre* features).

- **5.3.** An individual Subject Site can be restored to the previous day as needed.
- **5.4.** Restorations beyond 24 hours will be evaluated by ITS, who may deny the request if the data loss is minimal. Restorations of this kind will require up to two weeks turn-around.

#### **6. [ARCHIVING](#page-5-5) PROCEDURE**

At the end of a study period, all subjects for that period will be archived at the end of Week 1 (of the following period). The sites will be available to students and educators for two years following the completion of the subject. They will then be made unavailable and the educators will be disabled. The sites will remain on iLearn for a further three years but will only be accessible for quality and auditing purposes. Access to the sites will be regulated by ITS to ensure that there is no information corruption. Access to reporting tools can be assigned as needed, however, as data cannot be modified from there. At the end of the five years, the sites will be removed from iLearn. The original archives will be kept for at least seven years, in compliance with [QLD Government Regulations.](http://www.archives.qld.gov.au/Recordkeeping/GRKDownloads/Documents/Universities.pdf)

# <span id="page-4-1"></span>**7. INTELLECTUAL PROPERTY**

#### **7.1. Subject Resources**

The intellectual property contained in Subject Sites belongs to Bond University. Therefore, Subject Sites may be re-assigned to new Subject Coordinators for re-use. The Executive Dean/Director or delegate can deny a request to reuse resources. If a faculty member leaves Bond University for other employment, he/she may request a copy of their Subject Site(s) to take to their new institution. Bond University reserves the right to deny such a request.

#### **7.2. Student contributions**

Student contributions may not be copied or shared with persons outside the Subject Site to which the student is enrolled without written consent from the student.

#### <span id="page-4-0"></span>**8. COPYRIGHT COMPLIANCE**

All users of iLearn must abide by the provisions of the *[Australian Copyright Act](http://www.comlaw.gov.au/Series/C1968A00063) 1968* and the University's [Statutory](https://bond.libguides.com/copyright-for-staff/licences)  [Copyright Licences](https://bond.libguides.com/copyright-for-staff/licences) and the Bond University [Copyright Compliance Policy.](https://bond.edu.au/files/957/TLR601.pdf)

PDFs (publications and other documents), videos, and other file formats containing third party copyright material, i.e. where the intellectual property is not wholly owned by Bond University or one of its employees, should not be uploaded directly into iLearn Subject Sites, discussion boards, chat rooms, or other ancillary software such as Articulate. All PowerPoint presentations communicated to students by any means should carry the University's [Copyright Warning Notice.](https://bond.libguides.com/copyright-for-staff/avoiding-infringements/copyright-warning-notices)

Original materials created by Bond University staff and owned by the University can be uploaded to a Resource List (Leganto). Providing links to articles/chapters in Library databases and PDFs and videos on legitimate websites in Resource Lists and in the chat space of recorded classes in iLearn is copyright compliant.

Hardcopy material checked and scanned by Library Services and made available for teaching via a Resource List is copyright compliant.

Copies of a student's work can be made available in iLearn only if the student's permission has been obtained.

See the [Resource list –](https://bond.libguides.com/resource-list-guide-for-educators) guide for educators and [Copyright for Staff](https://bond.libguides.com/copyright-for-staff/ilearn) guide for procedures and further details.

#### <span id="page-4-2"></span>**9. ONLINE ASSESSMENT AND FEEDBACK**

#### **9.1. Access to Grades from iLearn**

- **9.1.1.** Final results are not to be released to students until they are official. Final major assessment results should not be posted until after the official promulgation.
- **9.1.2.** Grades for progressive assessment items such as assignment results which are already known should be published on the iLearn site with individual student access only through the *My Grades* tool.

#### **9.1.3. Hiding Items from View**

Academic staff should ensure that when using the *Grade Centre* in iLearn to distribute marks to students that final results are NOT shown to students. Total columns must be 'hidden from students' prior to the final major assessment piece. Lecturers should check for the hidden indicator above the column in the *Grade Centre*.

### **9.2. Early Warning System (Student at Risk)**

Lecturers have the ability to set up rules within each iLearn subject to alert the lecturer to defined criteria. Rules can be set up to alert the lecturer when:

- grades are below a certain score;
- a student has not accessed the iLearn site within a period of time; and
- a student hasn't submitted an assignment by the due date.

#### **9.3. Online Assignment Submission**

- **9.3.1.** Files of any type may be submitted using the iLearn *Assignment* tool however it is recommended that text-based papers be submitted as PDF or DOC to allow for portability and ease of feedback.
- **9.3.2.** Rich media assignments (large file size) may be submitted via iLearn. Lecturers are advised to inform the [iLearn Team](mailto:ilearn@bond.edu.au?subject=Rich%20Media%20Assignment%20Due%20Date) of due dates to allow for system monitoring. It is the responsibility of the student to ensure that an assignment has been successfully submitted before the due date. Students should allow time for file size and data speed.
	- 9.3.2.1. A receipt will be delivered to the student upon submission and must be presented to the lecturer as proof of submission if required. Students unable to produce a valid receipt will not be considered for a waiver of late penalties.
	- 9.3.2.2. If a technical issue occurs during submission, the student must contact ITS and their lecturer immediately. The lecturer may require the assignment to be submitted in an alternate way.
- **9.4.** iLearn Assignments provide access to **Originality Reporting software** that compares submitted assignments to stored records of journals, web sites, and other student papers. Reports are generated which contain text matches to the software database. Lecturers may choose to use this facility for assignments submitted via iLearn.
	- **9.4.1.** It is recommended that students be advised to submit all papers in PDF or DOC format.
	- **9.4.2.** Students are informed of the use of Originality Reporting in Subject Outlines.
	- **9.4.3.** Students are allowed to view the Originality reports upon submission of assignments and are to be encouraged to discuss any concerns about the results with their lecturer or tutor.

### **9.5. Online Examinations – Mid and End of Semester**

- **9.5.1.** Online examinations may be conducted using the iLearn *Test* tool. Lecturers must adhere to the examination procedure as outlined in the [Online Exam Supervisor's Manual.](https://ilearn.bond.edu.au/bbcswebdav/pid-691-dt-content-rid-1841_1/orgs/LIL_EDU/Online%20%28iLearn%29%20Exam%20Supervisors%20Manual.pdf)
- **9.5.2.** It is advised that papers be printed, and quality assured by a peer prior to running the examination. These can be printed as paper exams from the 'Preview' view of the iLearn Test.
- **9.5.3.** Online Examinations must be submitted to the Examinations Office for quality assurance and the provision of paper-based papers for students with special requirements.
- **9.5.4.** An alternate online examination must be setup prior to the official examination and must also be submitted to the Examinations Office.
- **9.5.5.** Supervised on-campus exams must comply with standard examination regulations.

#### <span id="page-5-2"></span>**10. UPGRADES**

The University is committed to supporting technology enhanced learning through the use of iLearn and will continually evaluate the latest releases of Blackboard and related systems.

#### **11. DEFINITIONS**

<span id="page-5-5"></span><span id="page-5-4"></span><span id="page-5-3"></span><span id="page-5-1"></span><span id="page-5-0"></span>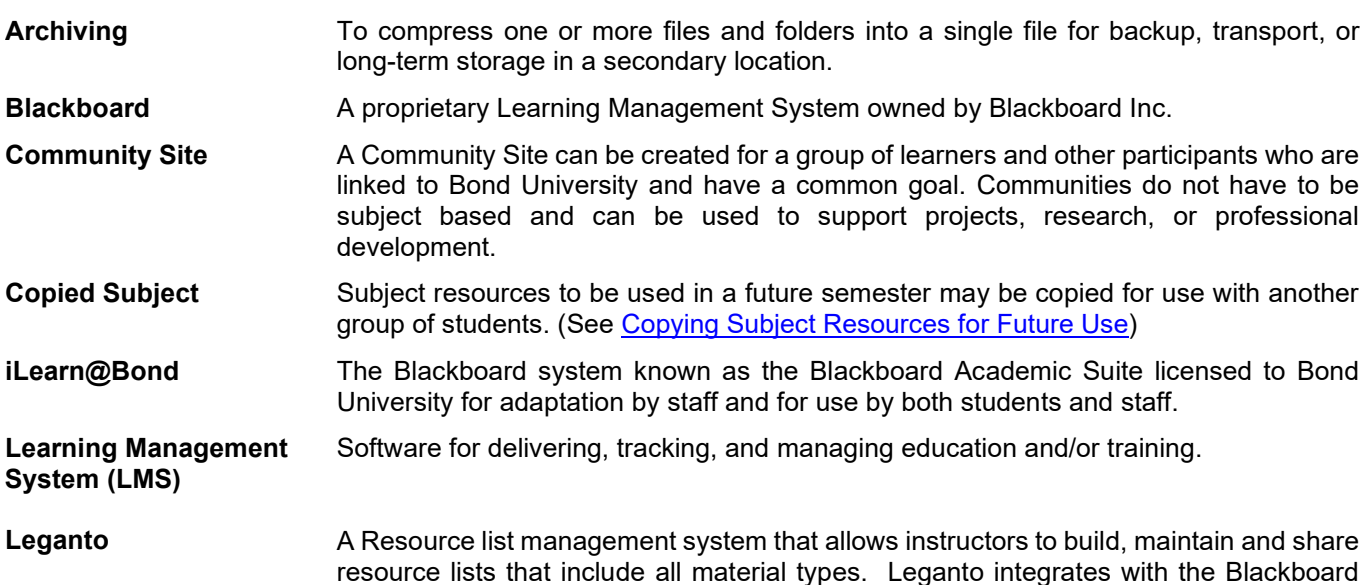

system and the Library management system for streamlined workflows for information resources.

- <span id="page-6-0"></span>**Subject Site** A Subject Site is created in iLearn for each subject offered at Bond identified by a subject code. Subject Sites are created at the end of Week One in the semester prior to the subject being offered.
- **Subject Coordinator** The academic subject coordinator as defined in Subject Outline.
- <span id="page-6-1"></span>**System Administrator** Information Technology Services (ITS) staff responsible for setting up, modifying, and maintaining the computer hardware, software and databases underpinning the iLearn system.

#### **12. RELATED PROCEDURES**

[Online Exam Supervisor's Manual](https://ilearn.bond.edu.au/bbcswebdav/pid-691-dt-content-rid-1841_1/orgs/LIL_EDU/Online%20%28iLearn%29%20Exam%20Supervisors%20Manual.pdf)

#### **13. RELATED GUIDELINES AND FORMS**

[Standard examination regulations](https://bond.edu.au/current-students/study-information/exams-assessment) [Subject Materials Request Form](https://library.bond.edu.au/using-library/services/services-teaching) [Schedule 1: iLearn Access Approval Procedure and Conferring Authority](#page-7-0) [Schedule 2: iLearn Subject/Community Roles and Privileges](#page-8-0) [Schedule 3: iLearn@Bond Subject Roles and Permissions](#page-9-0) [Schedule 4: Bond University iLearn template](#page-11-0)

# <span id="page-7-0"></span>**Schedule 1: iLearn Access Approval Procedure and Conferring Authority**

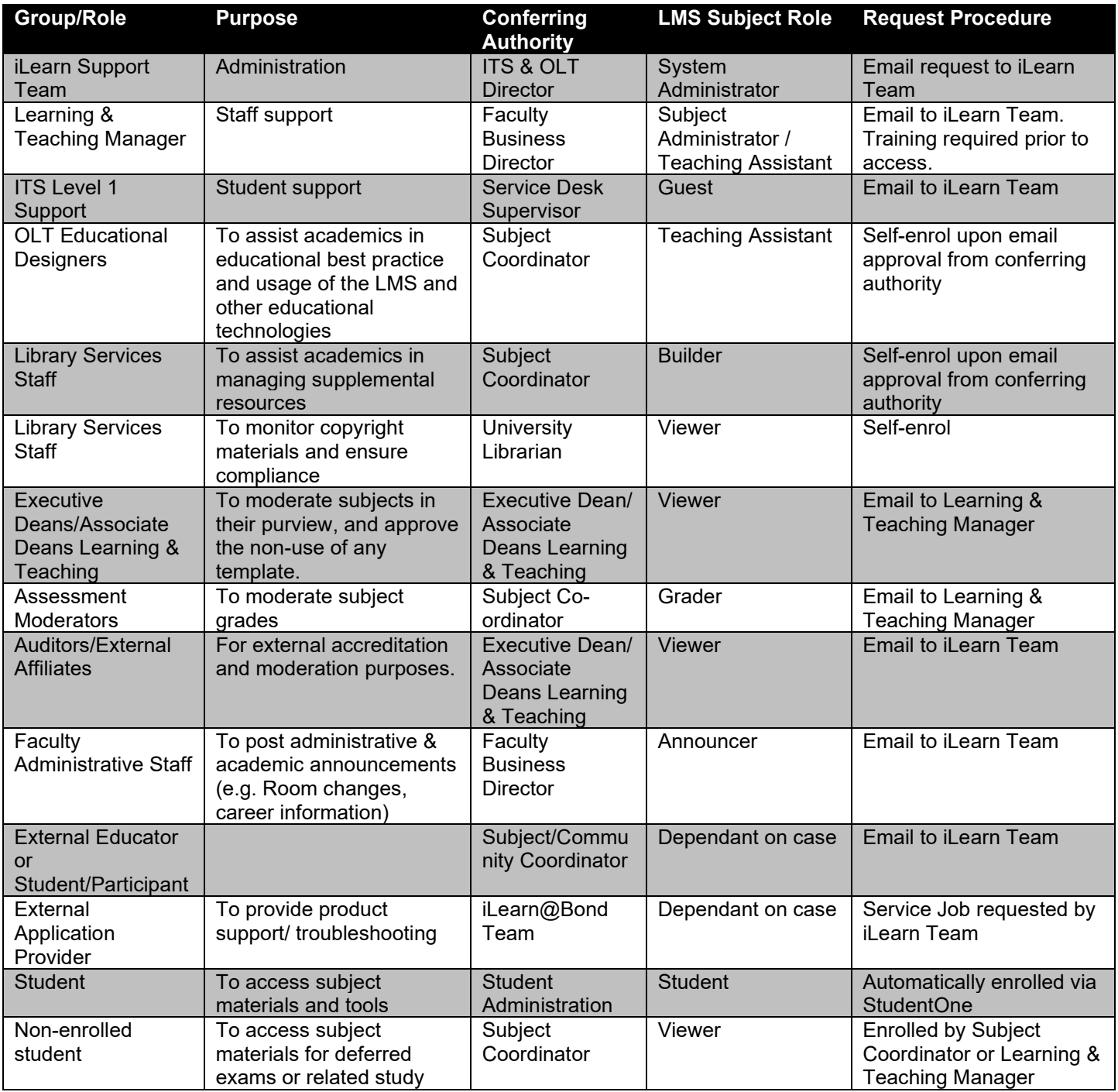

# <span id="page-8-0"></span>**Schedule 2: iLearn Subject/Community Roles and Privileges**

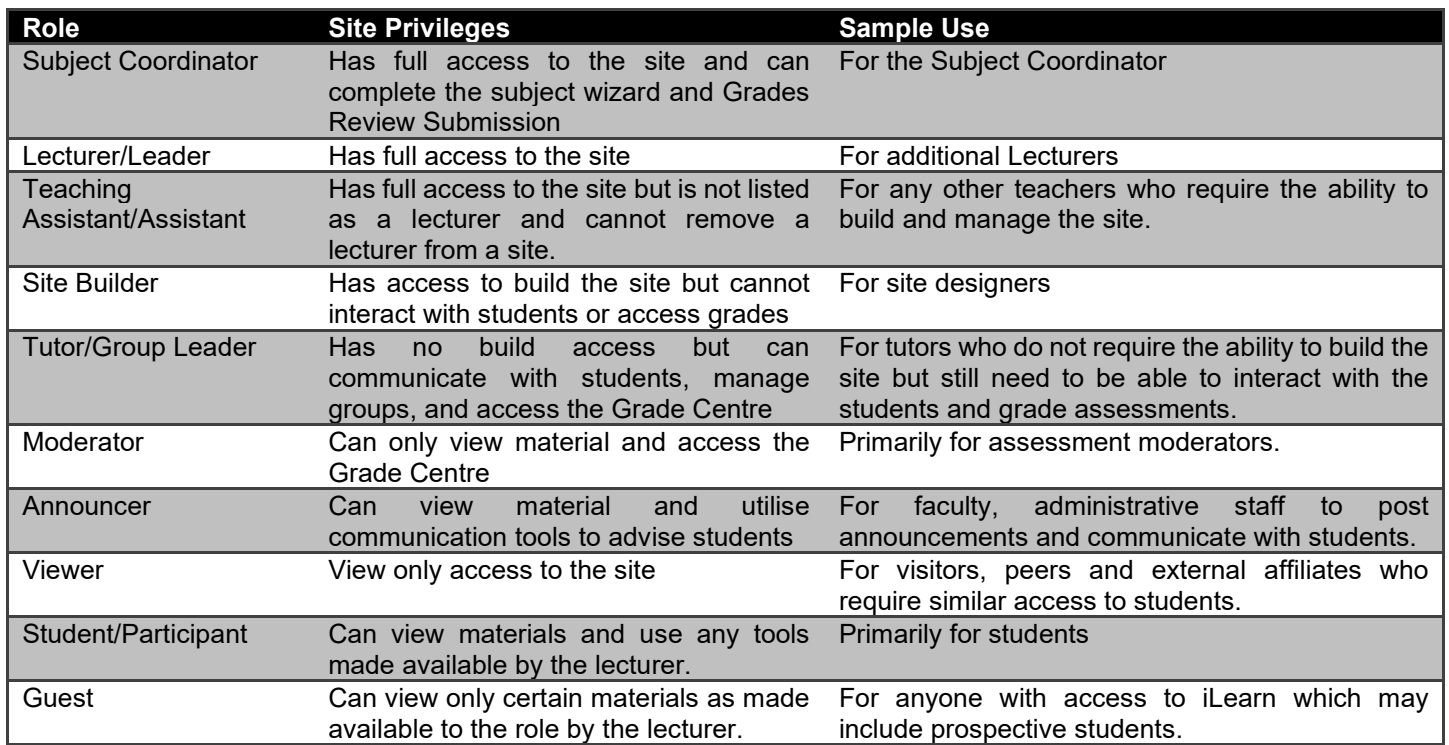

# <span id="page-9-0"></span>**Schedule 3: iLearn@Bond Subject Roles and Permissions**

This document gives an overview of the roles and permissions that can be assigned within an iLearn subject site. These roles control what a user can do within an individual subject site. It does not include system roles (e.g. administrator, student, staff, guest) or institution roles (e.g. HSM staff, HDR student, etc).

#### **Overview of Roles**

#### **Announcer**

This user has the ability to use communication tools only. This user cannot access, edit or deploy any content. This role type is to be used for department communication officers.

#### **Administrative Staff**

This is for administrative staff that require full access to subjects, however, are not in a teaching position. **Subject Builder**

The Subject Builder role has access to most areas of the subject or community Control Panel. This role is appropriate for an assistant who should not have access to student grades. If the subject is unavailable to students, a subject builder can still access the subject. The subject builder cannot remove a lecturer from a subject.

#### **Lecturer**

Lecturers have full access to the subject Control Panel. This role is generally assigned to the person developing, teaching, or facilitating the class. If a subject is unavailable to students, users with the Lecturer role may still access it

#### **Student**

Student is the default subject user role. A user with the role of Student has no access to the subject Control Panel.

#### **Teaching Assistant**

Users with the Teaching Assistant role have access to most of the subject Control Panel. If the subject is unavailable to students, teaching assistants may still access the subject. Teaching assistants cannot remove a lecturer from a subject.

#### **Tutor**

Users with the Tutor role have a slightly trimmed down level of access than a Teaching Assistant. Users of this role can still generate content, plan sessions & grade assessment. Tutors cannot remove lecturers from a subject.

#### **Guest**

The Guest role allows prospective students, alumni, and parents to explore Blackboard Learn without making any changes to users, subjects, or content. Users with the role of Guest are unauthenticated users. If an administrator has enabled guest access, Lecturers can make areas within a subject accessible to unauthenticated users. Guest users do not have access to the subject or community Control Panel.

#### **Viewer**

This role has full access to view a site and can see hidden materials but cannot participate in the class.

# Matrix of Roles and Privileges

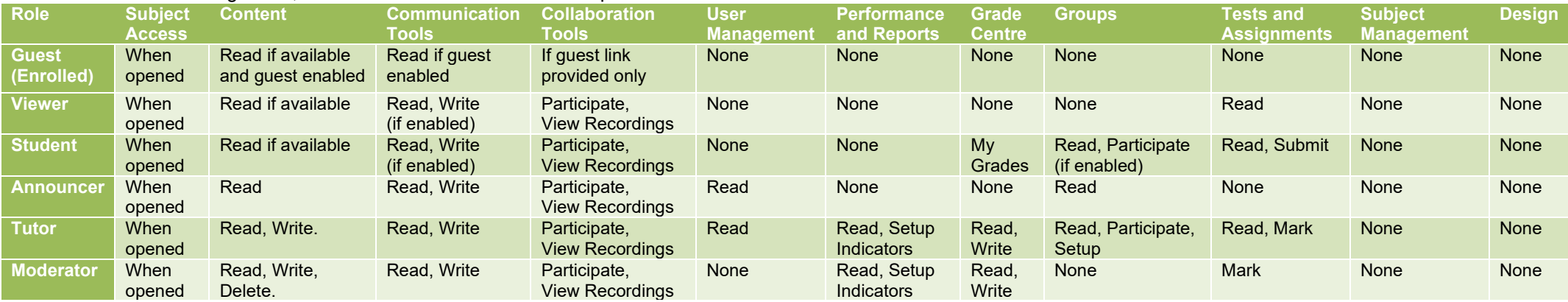

With each of the following areas, we've indicated what access or capabilities the roles have.

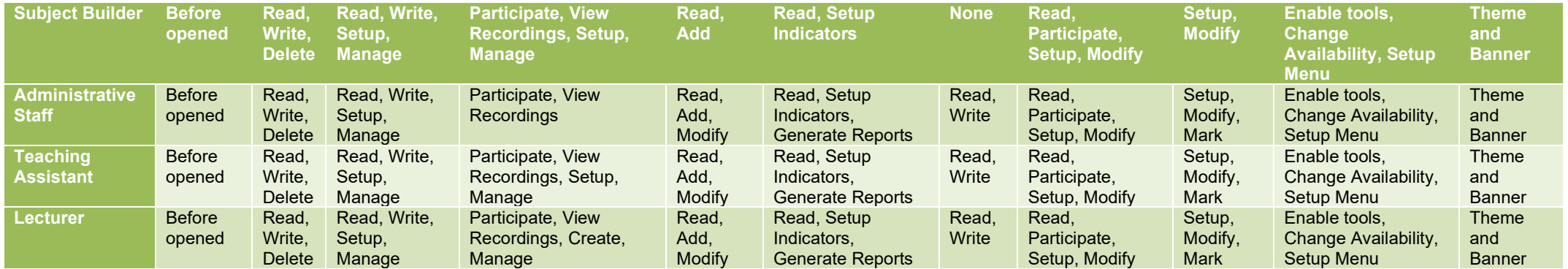

# Special Roles

These roles can be assigned outside the subject and are controlled by the system settings and administrator.

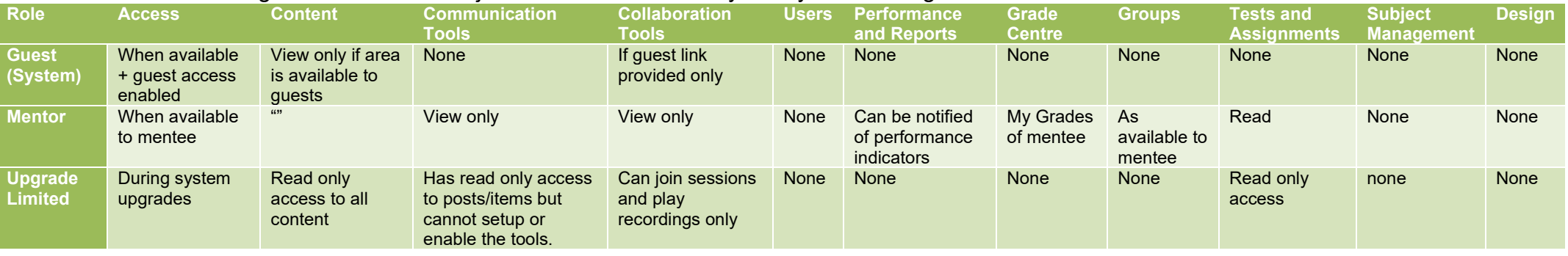

# <span id="page-11-0"></span>**Schedule 4: Bond University iLearn template**

Checklist for academics starting with the iLearn template

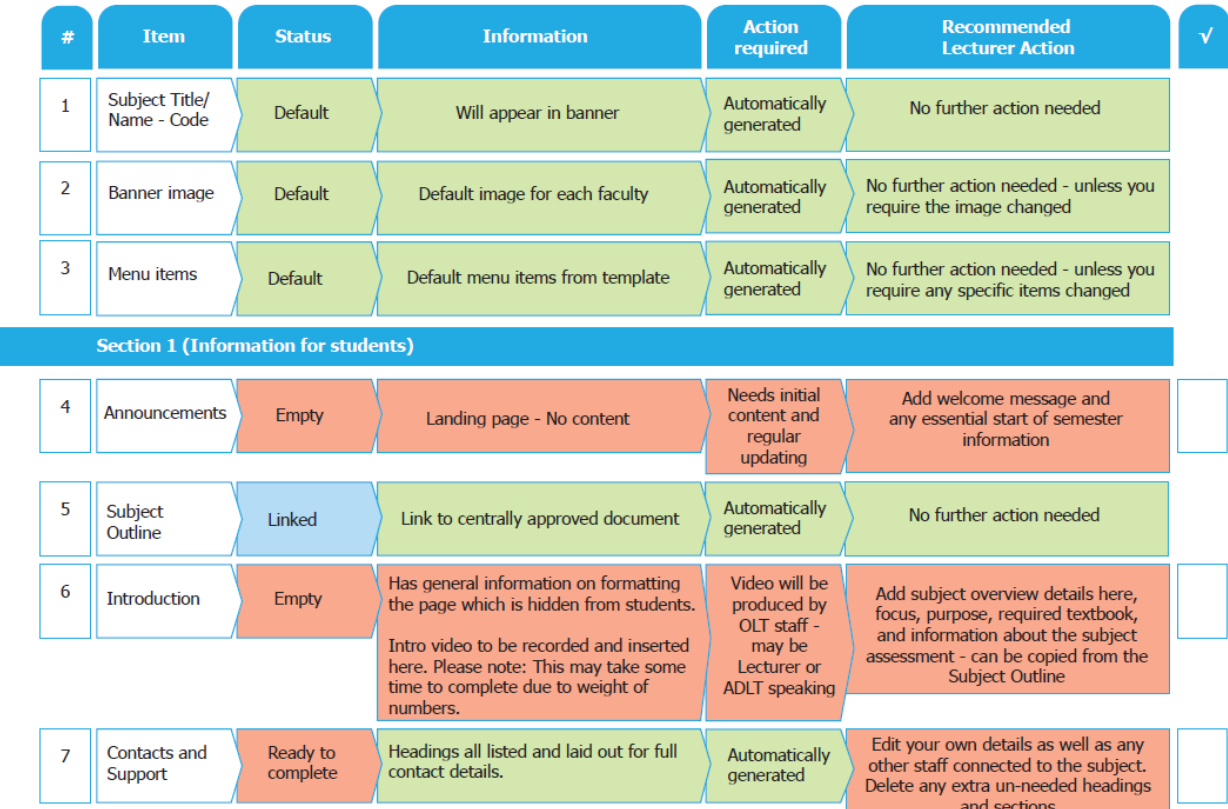

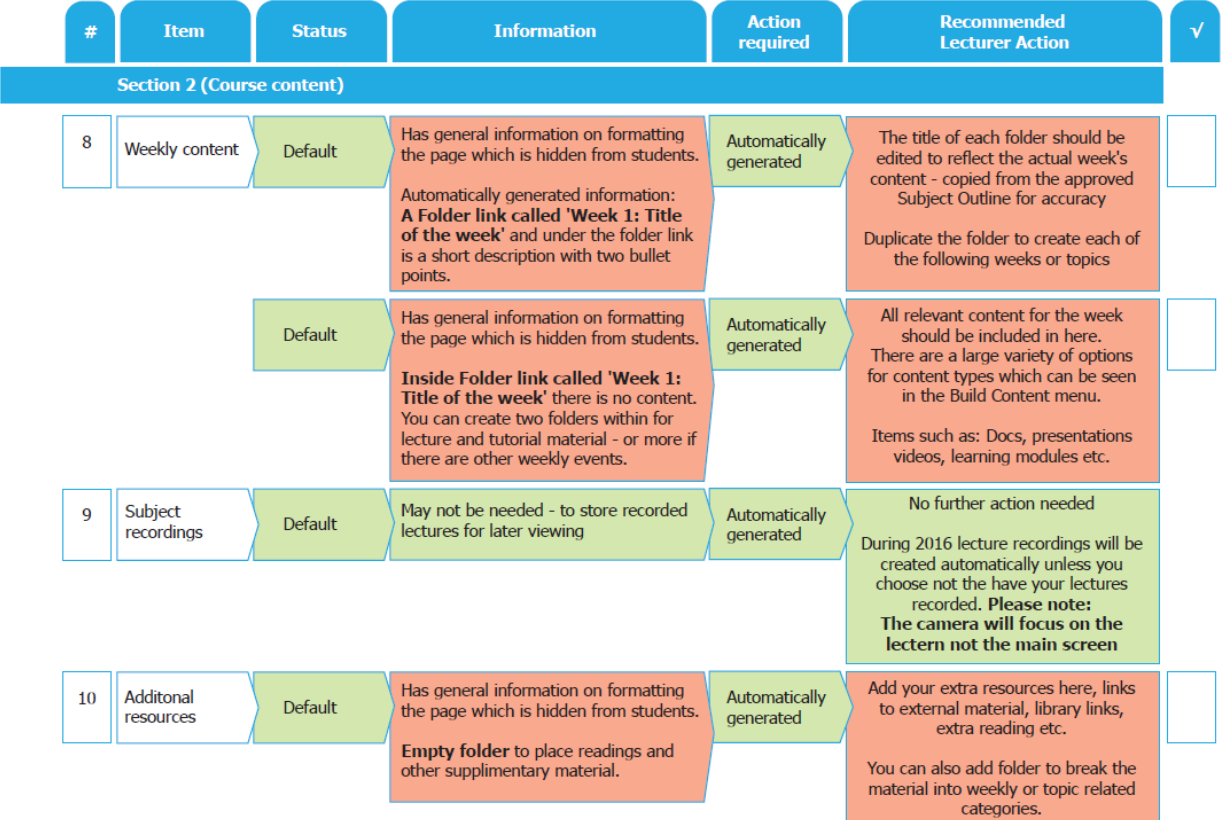

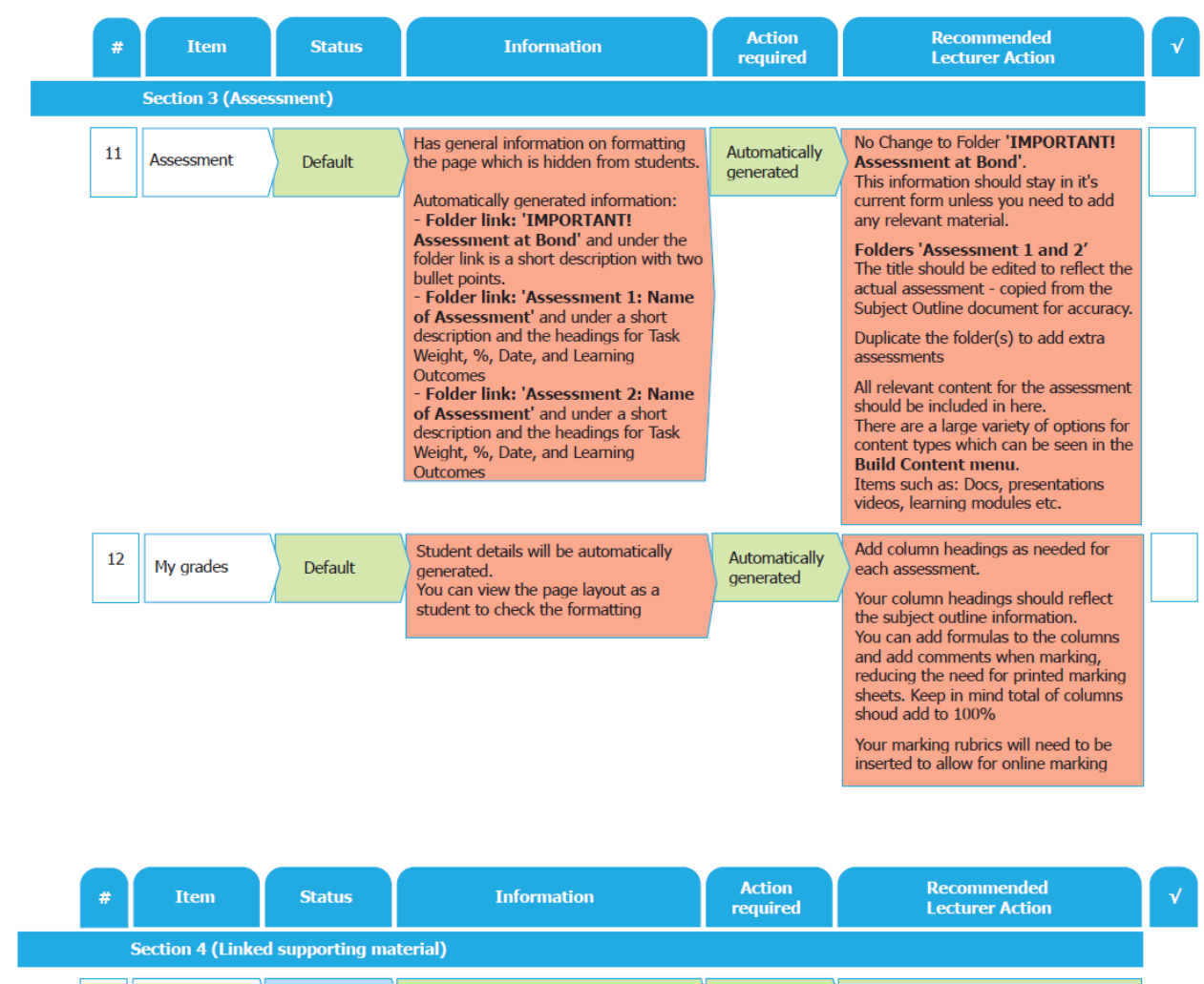

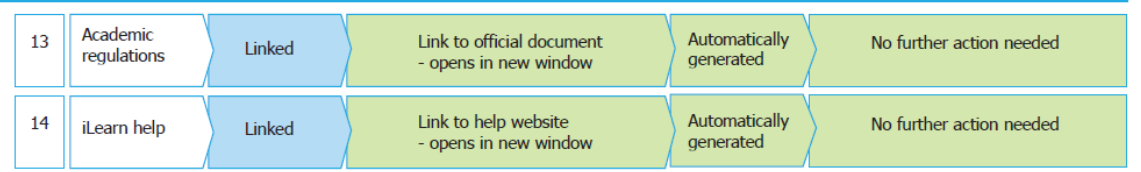